作成:平成 20 年 10 月 07 日 更新:平成 27 年 09 月 11 日

# Linux のアプリケーション

# 1. はじめに

情報処理設備で利用できる Linux のアプリケーションについて記します。

### 2. Linux が利用できる情報処理設備について

#### I. 全学部共同設備

10 号館を中心とした、全学部で共同利用する情報処理教室を指します。

### II. オープンパソコンルーム・図書館パソコン室

主として学生が自習をするために利用する情報処理教室を指します。

#### III. 学部・学科専用設備

学部・学科の専門教育に利用する情報処理教室を指します。 ※Linux が利用できる教室は「41 メディア演習室」「5202 情報処理教室」 「11202 情報処理教室」「11203 オープンパソコンルーム」となります。

## 3. Linux で利用できるアプリケーション

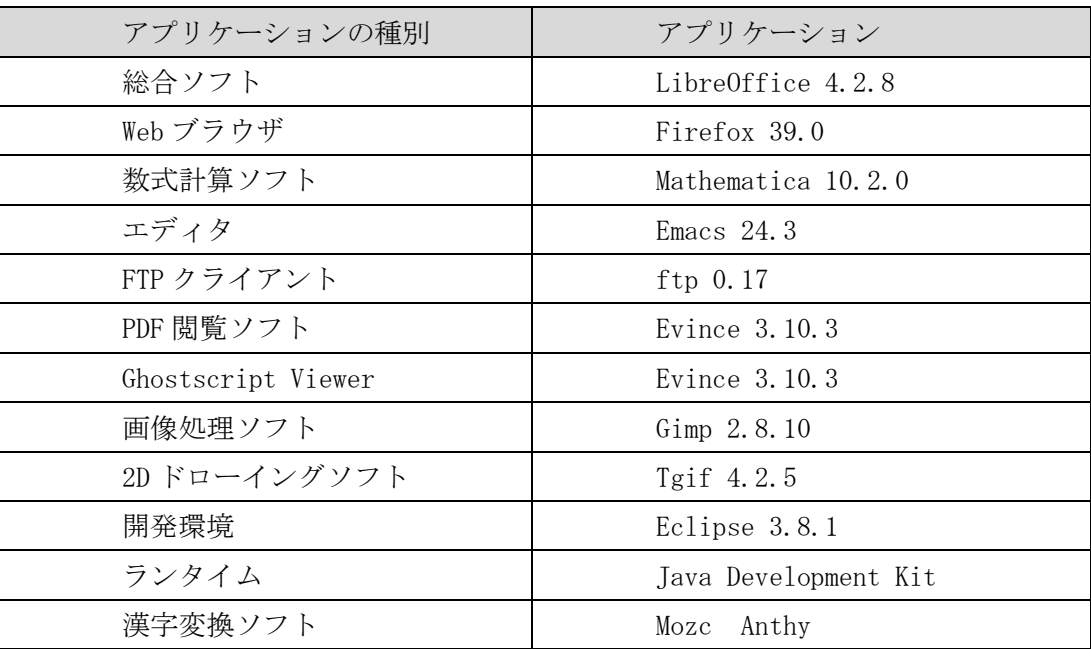

注) これらのアプリケーションの使用方法は情報センターではお答えできません。 アプリケーションを利用する授業の担当教員にお尋ねください。

Copyright(c) 2001-2015, Kyoto Sangyo University. All rights reserved.